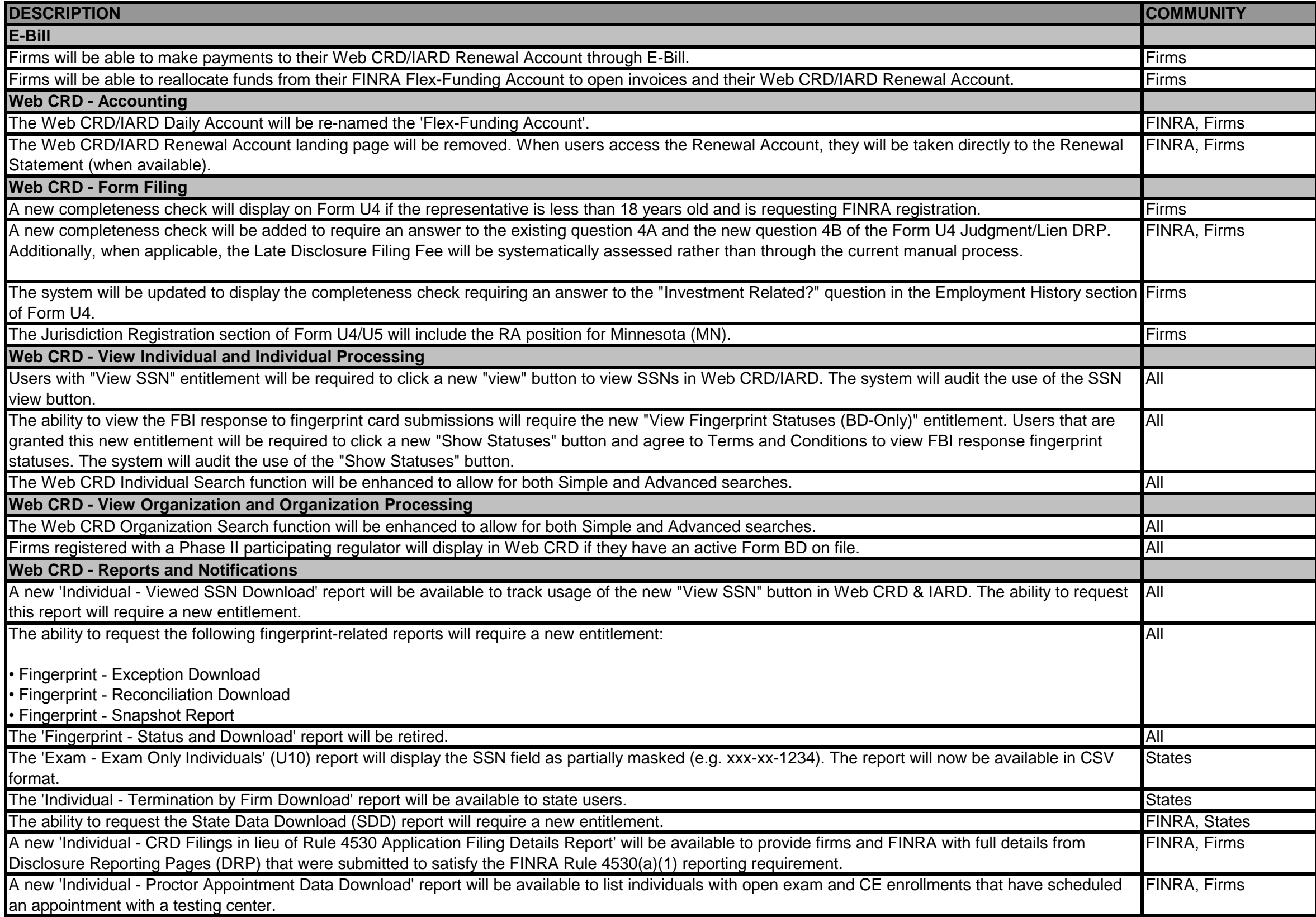

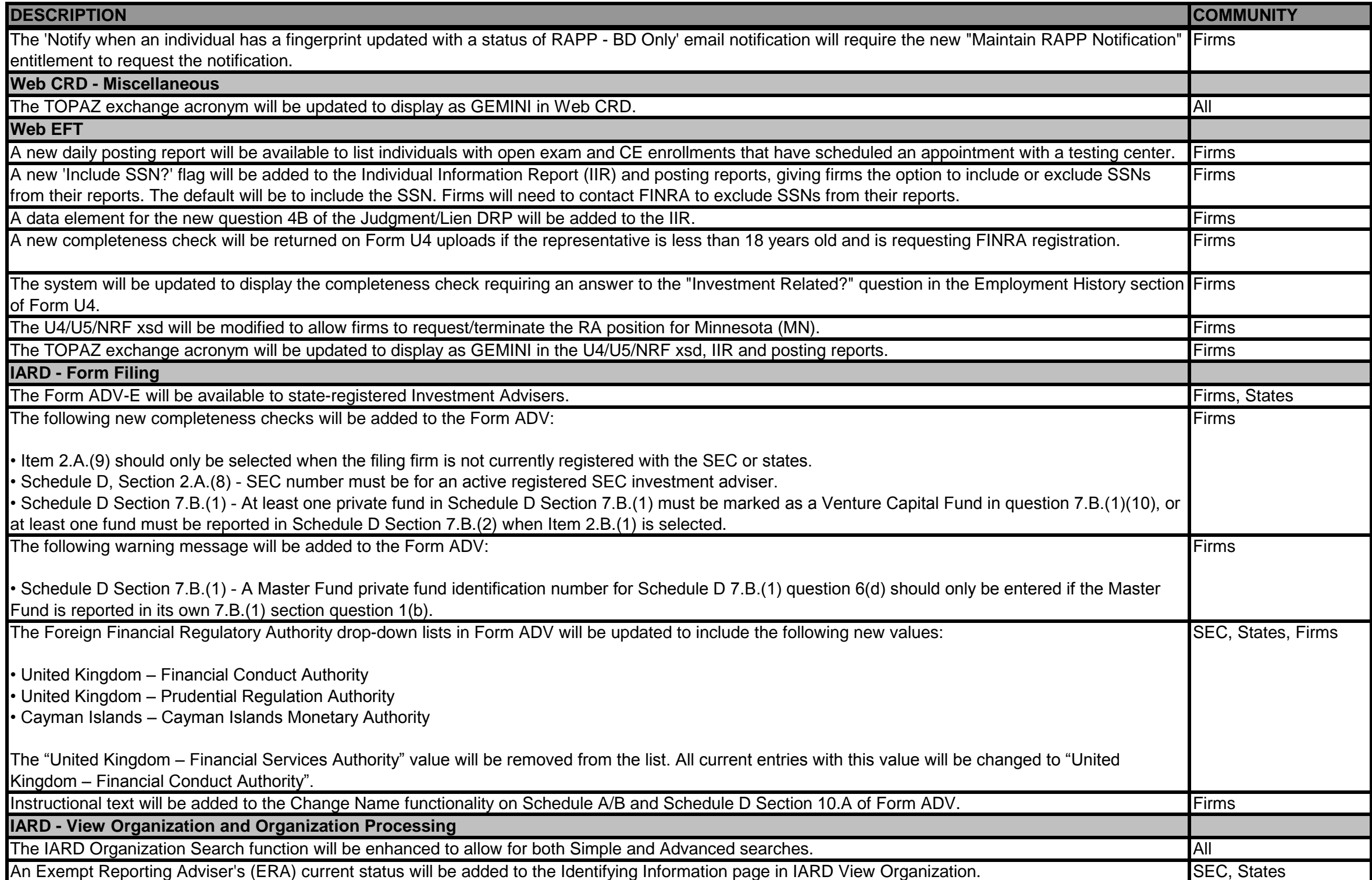

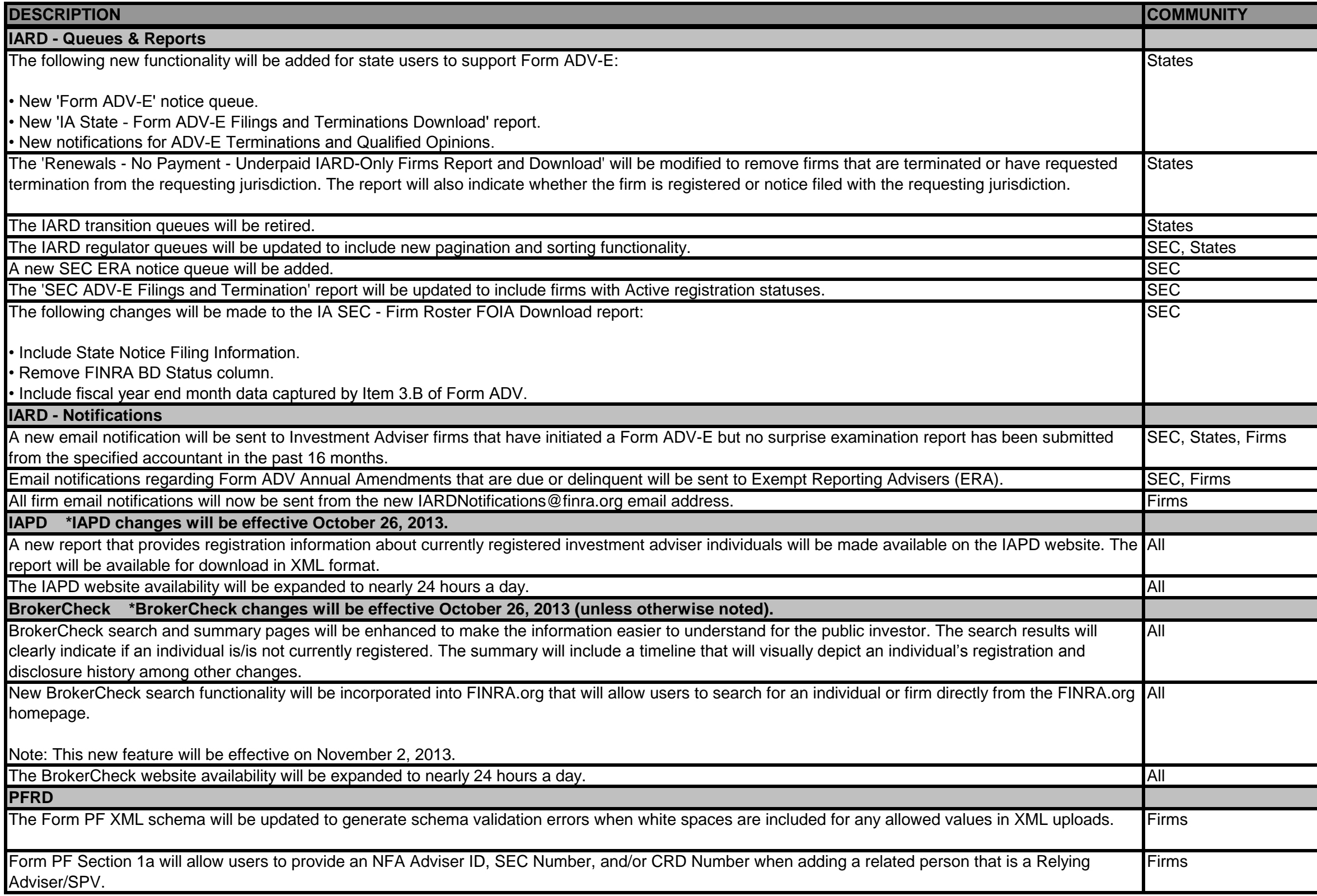

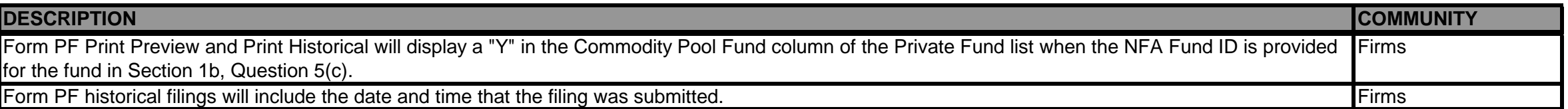

## **RAD Release 2013.4.4 Release Notes - February 10, 2014**

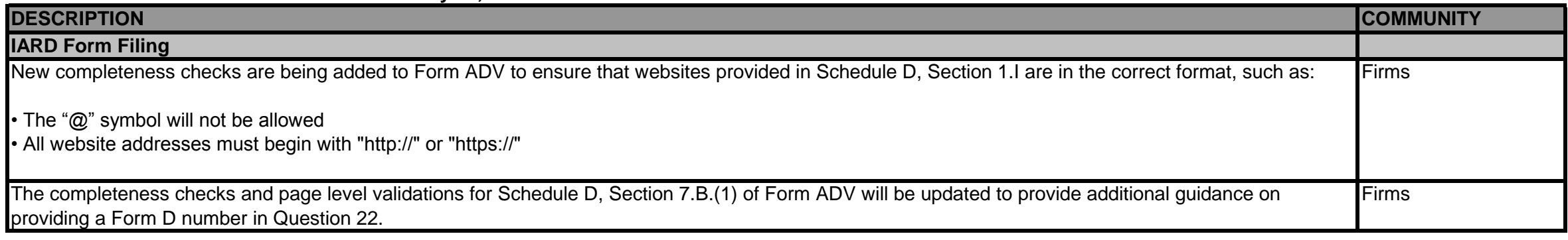